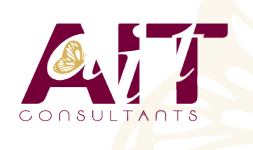

**SARL ONEO**  1025 rue Henri Becquerel Parc Club du Millénaire, Bât. 27 34000 MONTPELLIER **N° organisme : 91 34 0570434**

**Nous contacter : 04 67 13 45 45 www.ait.fr contact@ait.fr**

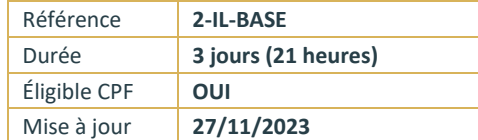

# **Illustrator - Initiation**

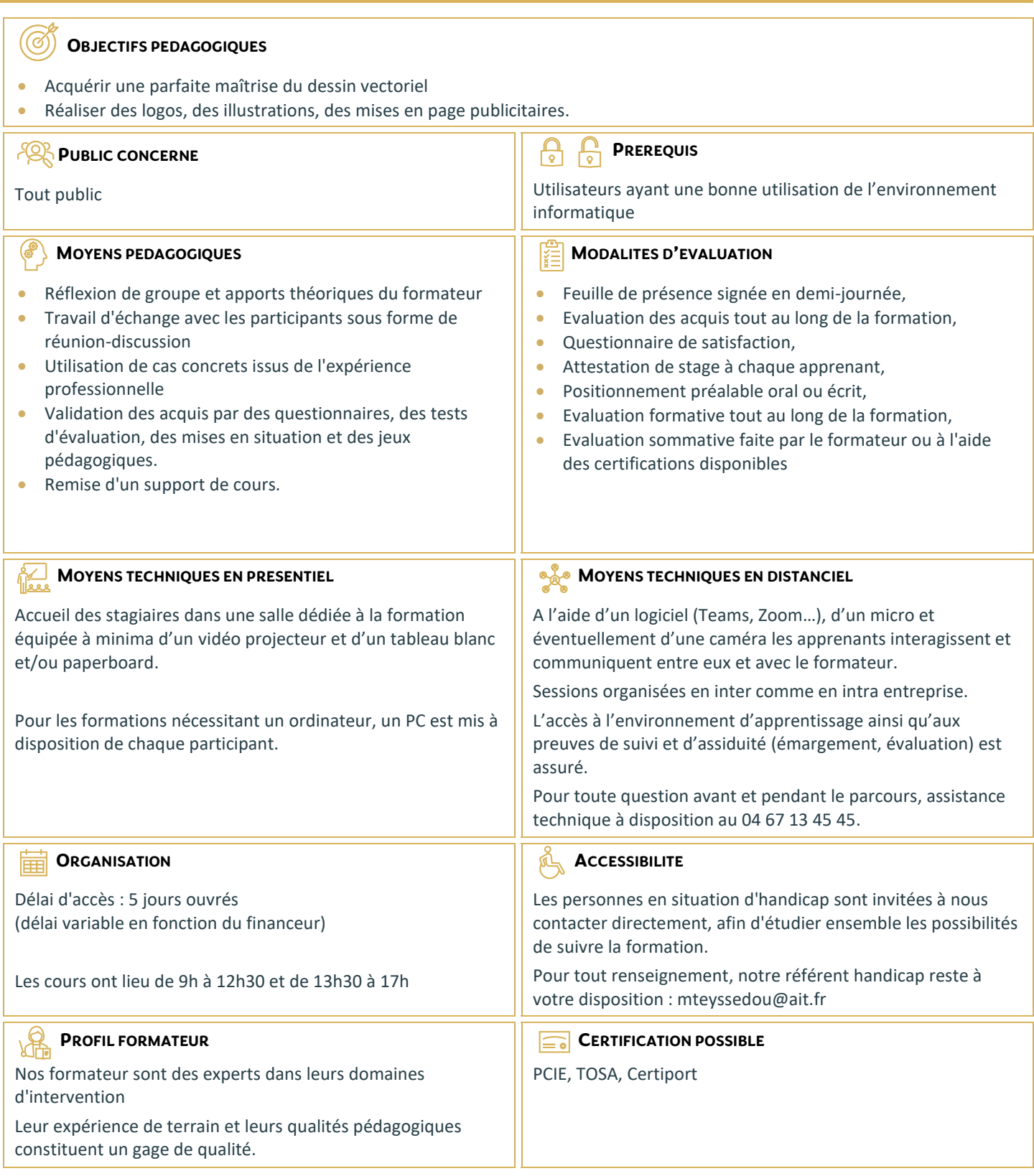

# **Illustrator - Initiation**

### **INTRODUCTION**

- Qu'est-ce que le dessin vectoriel ?
- $\Box$  Domaine d'application
- $\Box$  Comparatif vectoriel et bitmap

# **AFFICHAGE**

- $\Box$  L'interface et la gestion des palettes
- $\Box$  Menus, raccourcis et espaces de travail personnalisés

### **LE DOCUMENT**

- Création d'un nouveau document
- □ Le plan de travail, les règles, les repères
- $\Box$  Plans de travail multiples, gérer les plans de travail
- $\Box$  Gestion des calques et sous-calques

## **L'ASPECT GRAPHIQUE DES OBJETS**

- $\Box$  Notions sur les couleurs globales
- $\Box$  Couleurs RVB, CMJN, Pantone et tons directs
- $\Box$  Dégradés de couleurs linéaires et radiaux
- Motifs de fond
- $\Box$  Contours simples, en pointillés, à flèches, en dégradés
- $\Box$  Transparence, contour progressif, ombre portée

# **GESTION DES TRACES VECTORIELS**

- □ Outils de tracés simples
- $\Box$  Maîtrise et manipulation de l'outil plume (dessins, logos, tracés)
- $\Box$  Contours esthétiques, précision des flèches, jonction de tracés

# **GESTION D'OBJETS**

- $\Box$  Sélection et déplacement
- $\Box$  Copier, coller sur place, coller devant/derrière
- $\Box$  Mode d'isolation, associer/dissocier
- □ Alignement d'objets avec repères, panneau alignement
- $\Box$  Outils et commandes de transformation
- $\Box$  Outils de coupe : ciseaux, cutter, gomme
- $\Box$  Concepteur de forme
- $\Box$  Dégradés de formes
- $\Box$  Forme de tâche
- $\Box$  Pathfinder  $\cdot$  fusion et division de formes
- $\Box$  Vectorisation des contours

#### **IMAGES BITMAP**

- $\Box$  Importation et mise à jour
- Vectorisation
- $\Box$  Effets et réglages de la pixellisation

# **TYPOGRAPHIE**

- $\Box$  Texte libre, texte curviligne, texte captif
- $\Box$  Saisir, importer et corriger du texte
- $\Box$  Mise en forme des caractères et des paragraphes
- $\Box$  Habillage, chaînage, vectorisation
- $\Box$  Remplacement de polices

# **AUTRES FONCTIONS**

- Masques d'écrêtages
- $\Box$  Tracés transparents
- Aspects

## **ENREGISTREMENT, EXPORT ET IMPRESSION**

- Vérifier les polices et les résolutions
- □ Vérifier l'aplatissement des transparences
- $\Box$  Assemblage et impression
- $\Box$  Les formats de fichiers : AI, EPS, PDF, SVG
- $\Box$  L'exportation rapide en PNG, SVG, JPG